# ECS 162 WEB PROGRAMMING

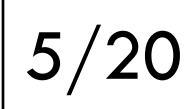

#### Announcements

- $\Box$  My lab hours after class in 67 Kemper
- $\Box$  Sorry we missed 9AM lab hour today
- □ Flashcards 1 due Thurs
	- ¤ Just card creation page, stores cards in DB
	- ¤ One Node+Express server, started by "node [server name].js"
	- ¤ HTML should contain a single div, React fills in DOM

## React benefits

#### $\Box$  Problems React solves

#### ¤ Modularity and reuse of components ¤ Flexibility of DOM

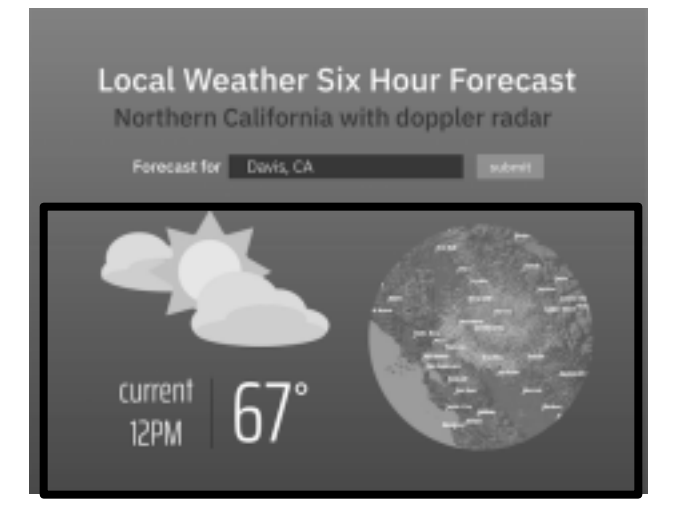

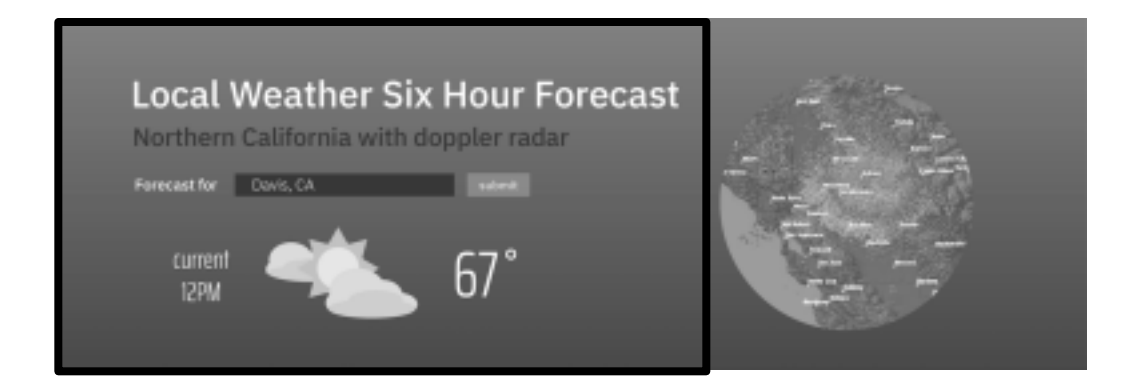

**E** How to achieve this?

# Different DOM structures

 $\Box$  Need a component with an if statement. If narrow window, produces one DOM subtree, if wide another.

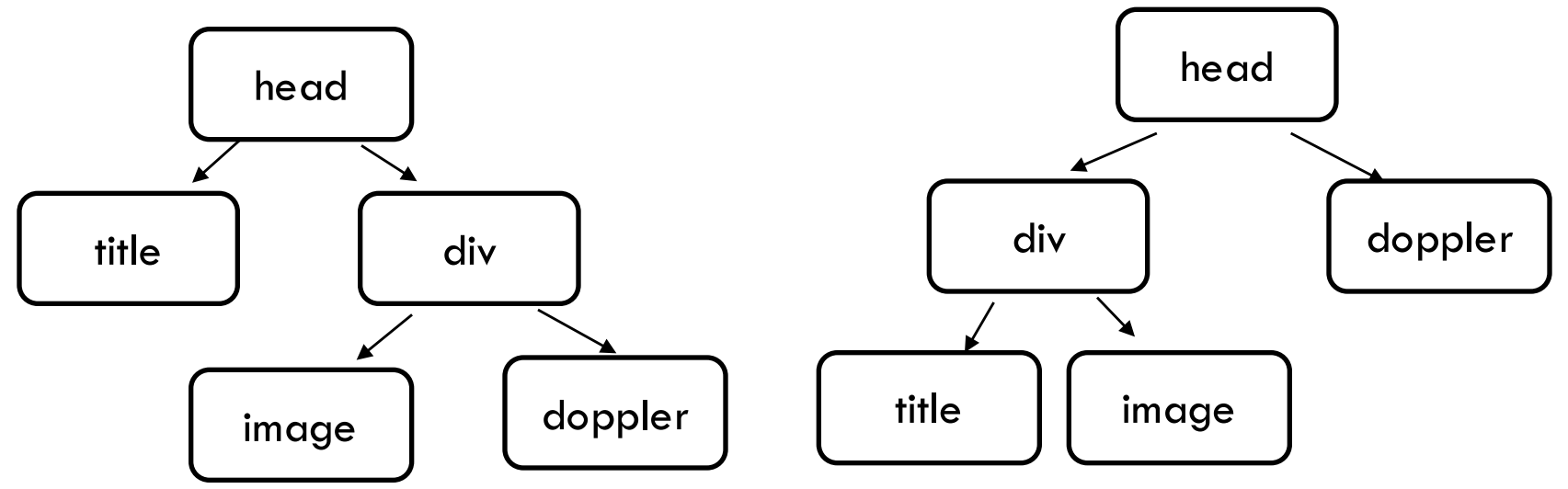

 $\square$  Check viewport width in .js rather than using a media query.

# Topics for today

- $\square$  "this" in classes
- □ modules
- $\square$  redirection

## Behavior of "this"

```
class Weather {
   constructor (temp) {
      this.fahrenheit = temp;
      }
   celsius () {
      return (this.fahrenheit-32)*5/9;
       }
}
```
## Detail: behavior of "this"

```
let davis = new Weather(71);
console.log(davis.celsius());
```

```
let newTemp = davis.celsius;
console.log(newTemp());
```
 $\square$  Second one crashes! "this" is undefined in newTemp.

## Similar problem

let sanFrancisco = new Weather(64); sanFrancisco.newTemp = davis.celsius;

console.log(sanFrancisco.newTemp());

 $\Box$  Here "this" refers to the sanFrancisco object, even though it is a method of the davis object.  $\Box$  How do we fix this?

## Behavior of "this"

let sanFrancisco = new Weather(64); sanFrancisco.newTemp = davis.celsius;

console.log(sanFrancisco.newTemp());

 $\Box$  Here "this" refers to the sanFrancisco object, even though it is a method of the davis object.

- $\Box$  How do we fix this?
- ¨ The answer *used to be* "closure"

# Closure solution

```
class Weather {
  constructor (temp) {
     this.fahrenheit = temp;
     let that = this;
     this.celsius = function () \{console.log(that);
         return ((that.fahrenheit-32)*5/9).toFixed(1);
```
}

}

```
\square "That" is a local
```
variable of the

constructor

- $\square$  The method is defined in the constructor
- $\Box$  It keeps "that" in its

closure

# ES5 solution: bind

}

}

```
class Weather {
   constructor (temp) {
      this.fahrenheit = temp;
      this.celsius = this.celsius.bind(this);
   }
  celsius () {
         console.log(this);
         return ((this.fahrenheit-32)*5/9).toFixed(1);
```
# ES6 - define method with arrow fn

```
class Weather { 
  constructor (temp) { 
      this.fahrenheit = temp;
      this.celsius = () = > {
         return ((this.fahrenheit-32)*5/9).toFixed(1);
      } 
   } 
}
```
## Semantics of arrow functions

- $\Box$  A function defined with a statement or expression, even a method, uses the value of "this" in the context in which it is run.
- $\Box$  An arrow function uses the value from the context in which it was defined.
- $\Box$  This is the semantic distinction between arrow functions and function expressions.

## In React classes

...

```
class CreateCardMain extends React.Component {
 constructor(props) {
    super(props);
    this.state = { opinion: "Life is a bowl of cherries" }
    this.checkReturn = this.checkReturn.bind(this);
```
 $\Box$  When method checkReturn gets called, it needs to be able to use "this" to change state in object.

## Modules

- $\Box$  We've been using modules for libraries in Node, including express, fs, sqlite3, request.
- $\Box$  Modules are also useful for breaking code up into several files (eg. server, API request, database).
- $\square$  As usual, there are multiple ways to do it.
- □ "require" is built into Node
- $\Box$  "import" is built into the browser
- $\Box$  Let's start with "import", in the browser.

# New file Ajax.js

…

```
export function sendTranslate(callback,phrase) {
  let url = "translate?english="+phrase;
  let xhr = new XMLHttpRequest();
  xhr.open("GET",url);
```
- $\Box$  Contains functions that send and receive AJAX requests.
- $\Box$  Functions that need to be called from outside the module are labeled with "export".
- $\Box$  Similarly data that needs to be seen from outside.

# In .jsx file

import  $\{$  sendTranslate  $\}$  from './ajax.js';

- $\Box$  Brings in any of the exported functions from the module.
- $\Box$  Our module and the function it is called from both should be in /public (or a child).
- $\square$  Both need to be downloaded to the broswer.

## In .html file

<script src="lango.js" type="module"></script>  $\alpha$  <script src="ajax.js" type="module"> $\alpha$ /script>

 $\Box$  Both need to be labled type="module" (I am not sure why).

#### Browser software ecosystem

- $\Box$  Everything used on the browser has to be downloaded; nothing is installed.
- $\square$  Scripts might be downloaded from many places.
- □ Until recently, "import" and "export" were not wellsupported by browsers. So everything existed in one big namespace. What is the problem with this?

#### Browser software ecosystem

- $\Box$  Everything used on the browser has to be downloaded; nothing is installed.
- $\square$  Scripts might be downloaded from many places.
- □ Until recently, "import" and "export" were not wellsupported by browsers. So everything existed in one big namespace. What is the problem with this?
- *Two modules might use the same function or variable name, causing crashes or other bugs.*
- $\Box$  Also, using lots of modules, either your own or imported, gets complicated.

## Bundlers

- $\Box$  A bundler takes multiple modules (your own or included), handles compiling and linking to produce a single .js file for your app.
- $\Box$  Configuring the bundler on the server is kind of like making a makefile for a C program.
- □ Other possible features:
	- $\blacksquare$  linter checks for possible bugs
	- $\square$  source-map connect .js to original .jsx files for the debugger
	- $\blacksquare$  minification shrink .js file down
	- $\blacksquare$  etc, etc...

## Bundlers

- $\Box$  The Webpack bundler is widely used with React
- $\Box$  Webpack also includes a server (do not use in this assignment).
- $\Box$  Newer options coming up, eg. Parcel.
- $\Box$  On this project, just putting the pieces together is easier learning a bundler.
- $\Box$  On projects with multiple front-end programmers and hundreds of modules, bundlers are very important.

#### Modules on the server

 $\Box$  On server, we can install modules, instead of downloading them, so no bundling into one .js file.  $\Box$  Handling namespaces, keeping track of updating modules, etc. still important.

- $\Box$  We have been including modules installed with npm using "require". This has been around forever.
- $\Box$  There are multiple ways to get "import" working on the server, but I'm going to stick with require.

## Our own server-side module

- $\Box$  In useAPI.js, at the bottom, export what needs to be visible to other files:
- exports.functionName = functionName;

```
\Box In langoServer.js, import using "require":
const api = require('./useAPI');
```
 $\Box$  Calling it api (or whatever) helps with namespace issues.

#### Our own server-side module

□ Use via "api" variable:

api.issueRequest(q.english, handleAPIresponse);

- $\Box$  Have as many files as you want. One for API, one for database, one maybe for login?
- $\Box$  Only API module has to require "request", only DB module has to require "sqlite3", etc.

## Redirects

- $\Box$  You get to this app (and most apps) by typing a single URL, which brings in an HTML page, which brings in everything else...
- $\Box$  An app might need several HTML pages, but with React this is often unnecessary – much faster to rebuild the DOM than to download a new HTML page and then rebuild the DOM.
- □ React-router actually simulates using multiple pages, really stays in browser and redraws UI.

## Redirects

- $\square$  Sometimes we really need to go to another Web page, particularly somebody else's Web page.
- $\Box$  To use "login with Google", we will need to go to some pages at Google, and then come back.
- $\Box$  We want the card creation and card review pages visible only if the user is logged in.

 $\Box$  We do these redirects in the server, using express.

## Server Pipeline

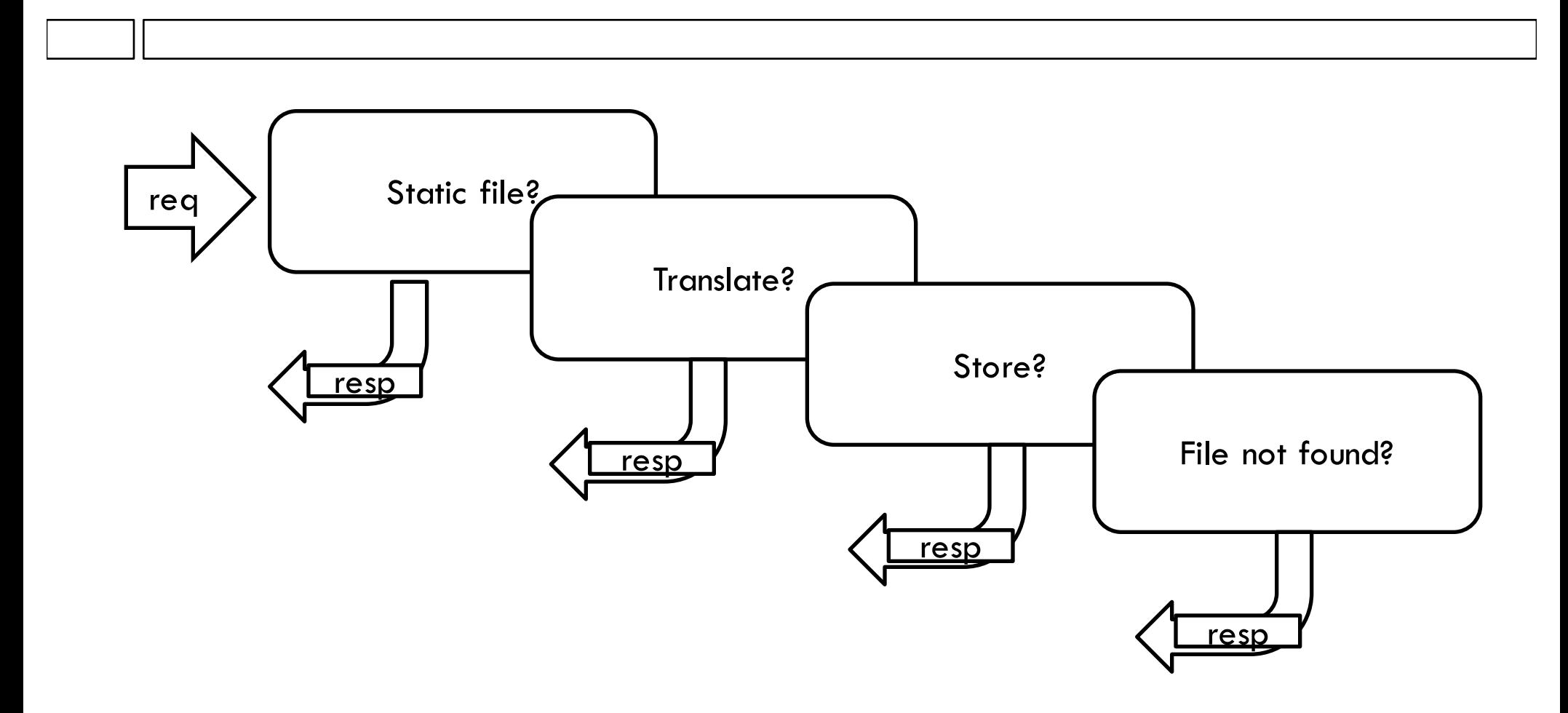

#### Redirect

 $\Box$  New redirect pipeline stage sends HTTP response with new URL to go to.

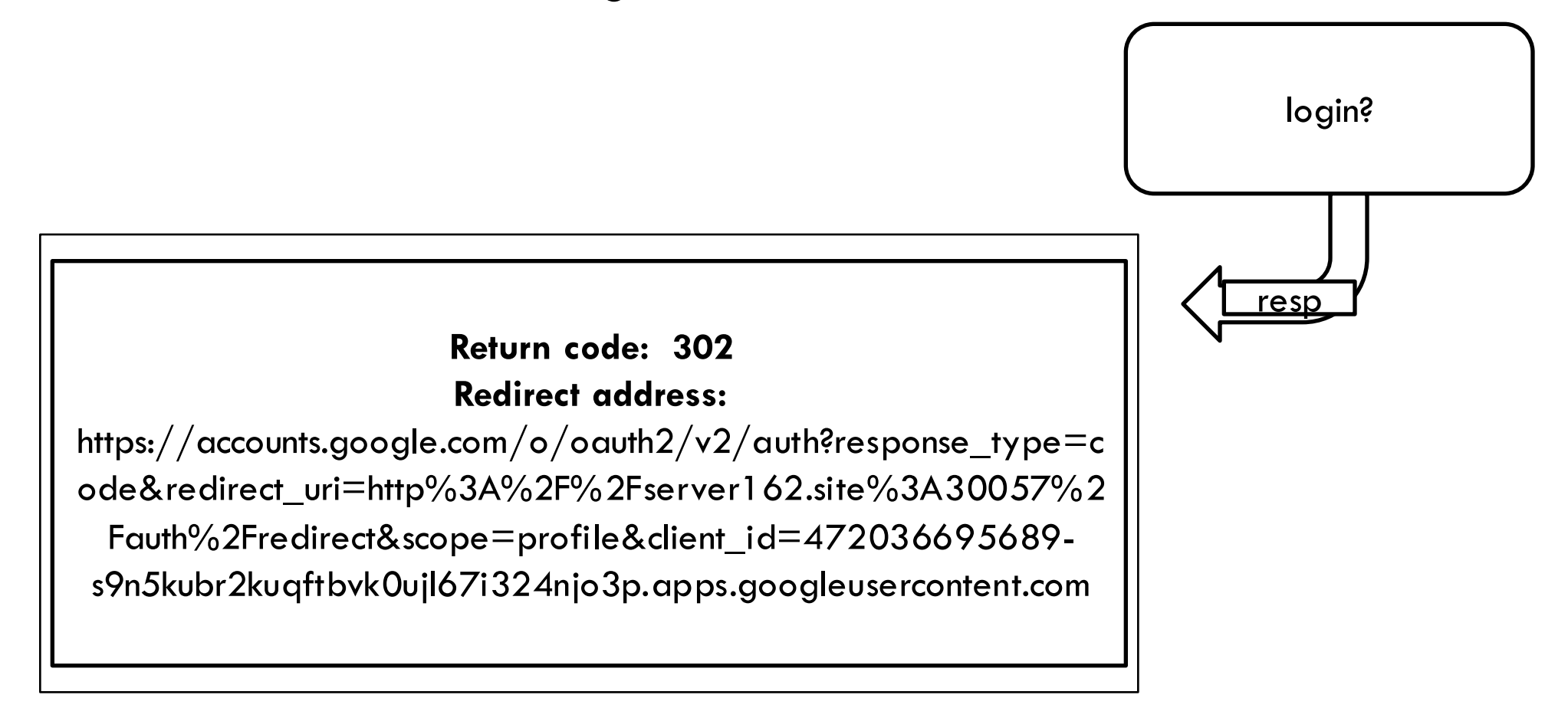

#### Browser

- $\Box$  Gets redirect HTTP response, without going into our code immediately sends new HTTP request to the specified address at Google.
- $\Box$  This kicks off the login process. More Wds.